## **Tab Education - Education**

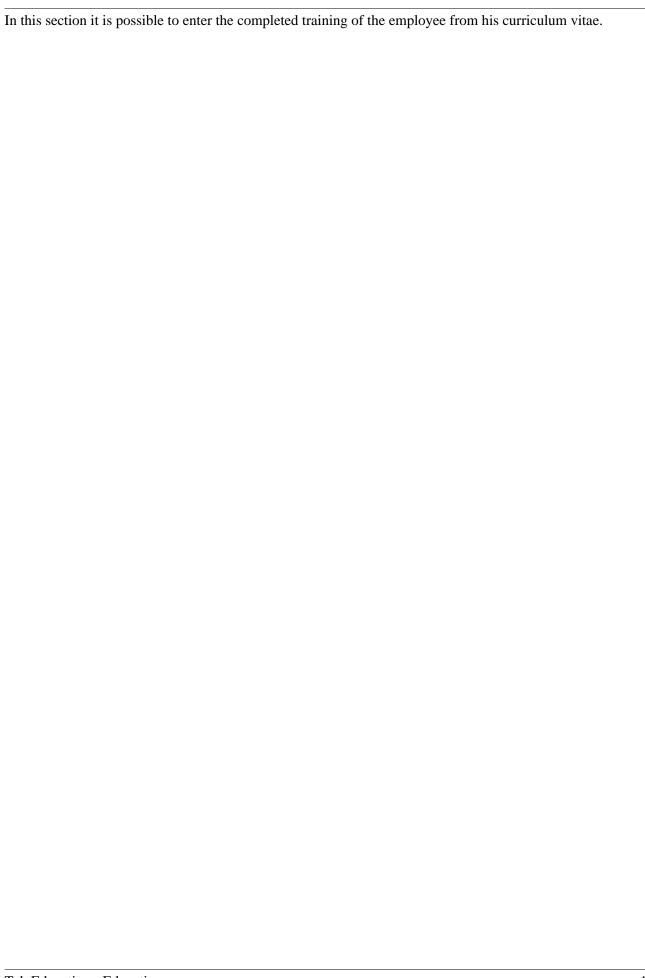

Tab Education - Education ID: 7772-dsy | Version: 3 | Datum: 13.10.22 15:53:59